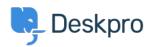

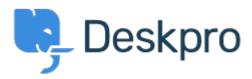

<u>Help Center</u> > <u>Community</u> > <u>Feature Request</u> > <u>Macro Action - Set No Agent Team</u>

Macro Action - Set No Agent Team Finished

- Will Polley
- Forum name: #Feature Request

Please extend the "no team" option from ticket triggers to macro actions. This would be very helpful in department transfer situations.

Comment (1)

## **Lara Proud**

5 mánuðir síðan

Hi Will, thanks for the suggestion this action has been extended to Macros to enable easier ticket transfers. To use a Macro to set no team you need to configure the action "Set Agent Team" and select "Unassign".